# **Linux security tools Under the microscope:**

Lessons learned from 500+ projects

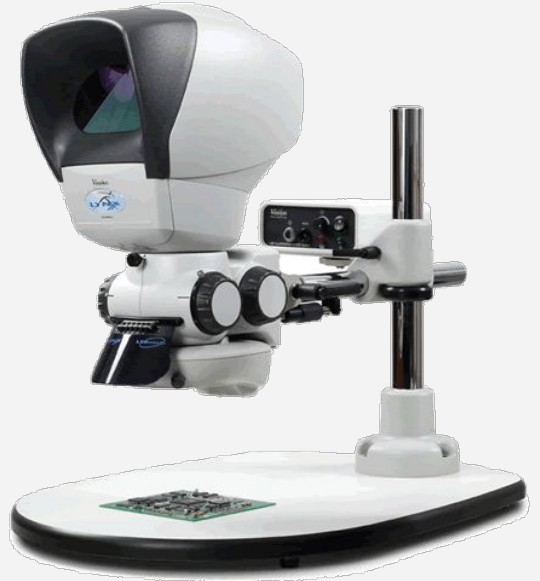

**Michael Boelen**

michael.boelen@cisofy.com

NLLGG, September 2018

## **Michael Boelen**

- **● Open Source** ○ Lynis, Rootkit Hunter
- **● Business**
	- Founder of [CISOfy](https://cisofy.com)
- **● Other**
	- Blogger at [Linux-Audit.com](http://linux-audit.com)
	- Board member NLUUG

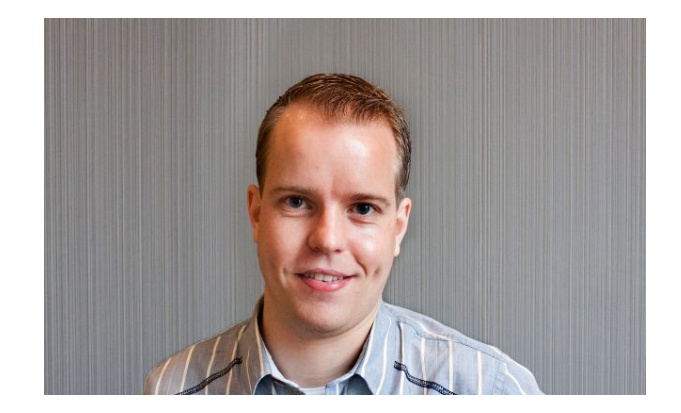

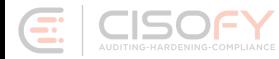

**The LSE project**

# **Project: LSE**

### **[LinuxSecurity.Expert](https://linuxsecurity.expert)**

- Library
- People
- Toolkit

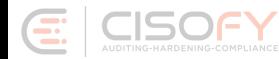

# **Library**

- Checklists →<br>● Guides
- 
- Configuration
	- sysctl
	- systemd
	- SSH

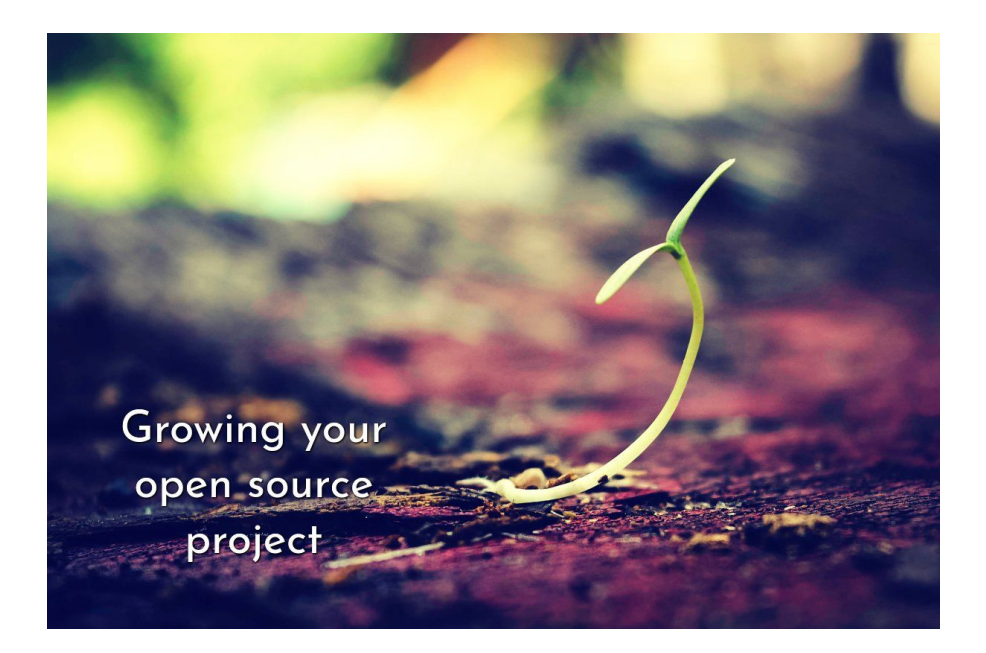

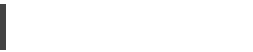

## **People**

### **Profiles**

- Specialists in our field
	- Person behind a tool
	- Interviews

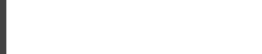

## **Toolkit**

- Tools
- Categories
- Snippets

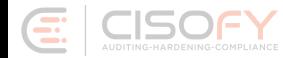

# **Tools - Discovery**

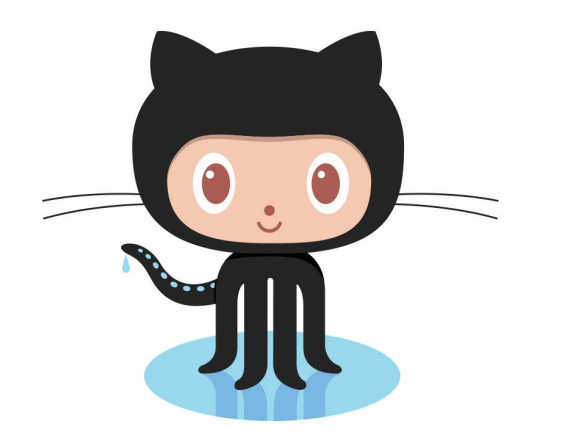

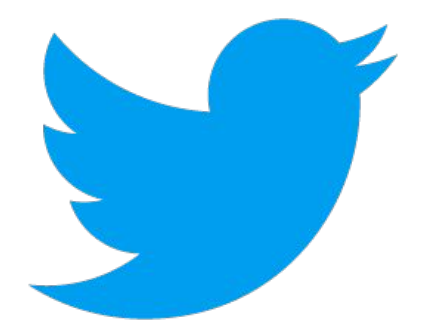

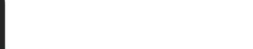

# **Tools - Discovery**

### **Criteria**

- Open source
- Security
- Runs on Linux, macOS, BSD

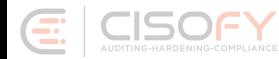

### **Tool analysis**

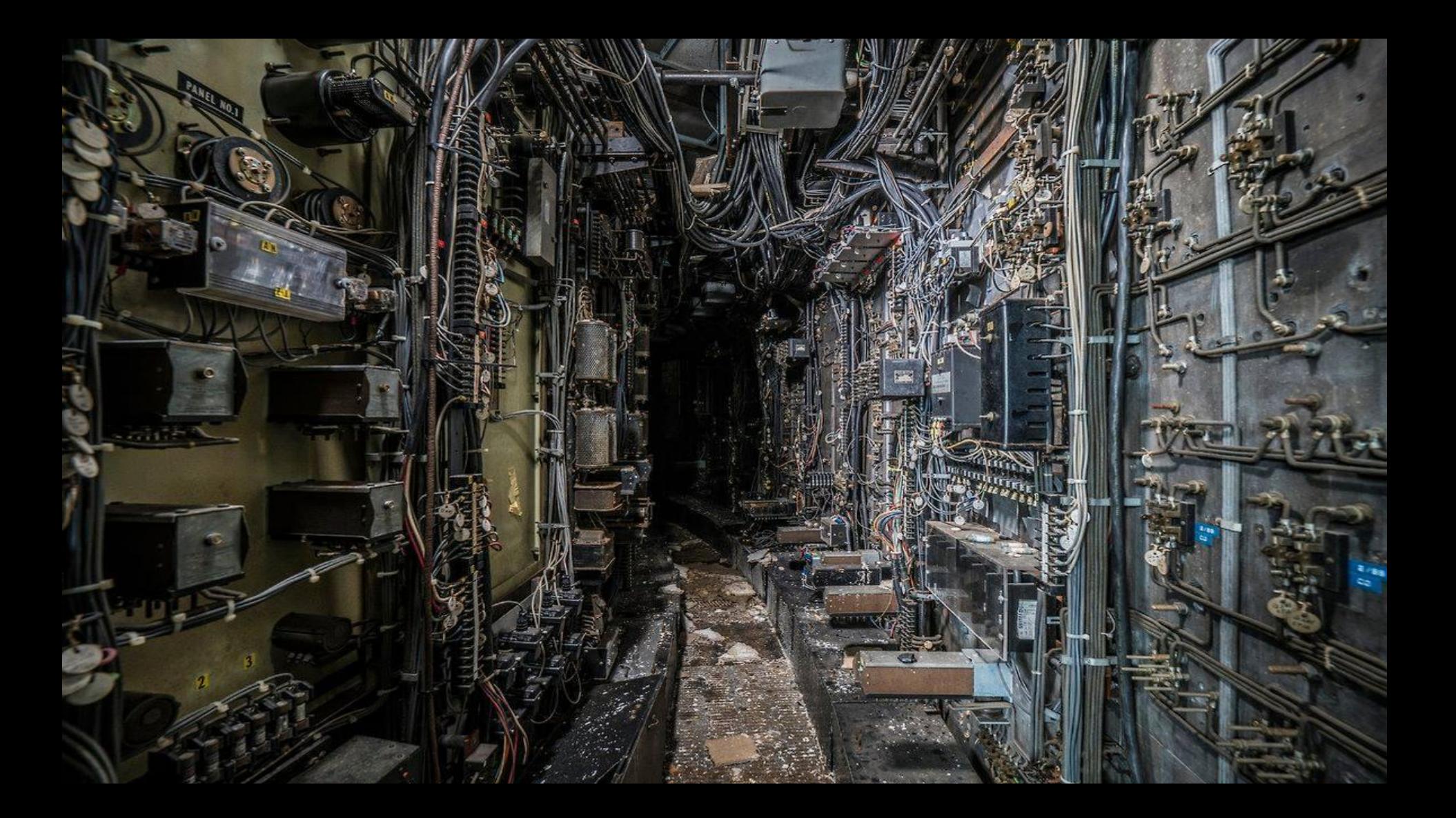

# **Tool analysis**

**Basics**

Project description Tool category Typical user License Author Language **Keywords** 

Latest release

**Quality** Changelog **Popularity Documentation** Code Releases **Usage Installation** Ease of use

# **Tool analysis**

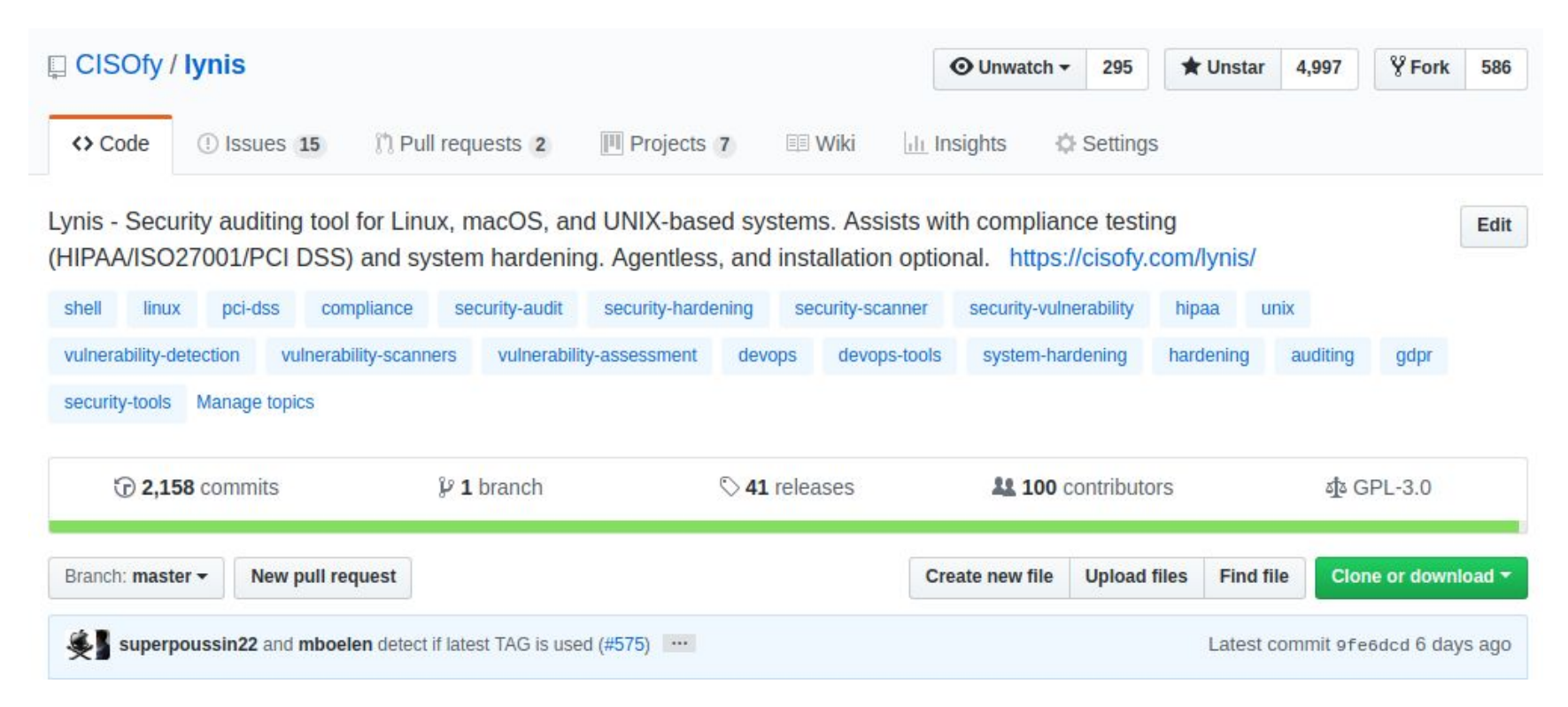

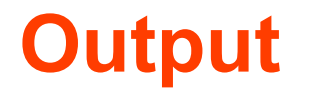

# **Tool review**

- Introduction
- Typical tool usage
- How it works
- Background details
- Strengths and weaknesses
- Example output
- Author information
- Tool alternatives
- Categories
- Tags
- And more...

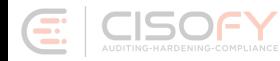

### **Tool review**

LSE top 10 Lynis (2)

#### **Tool and Usage**

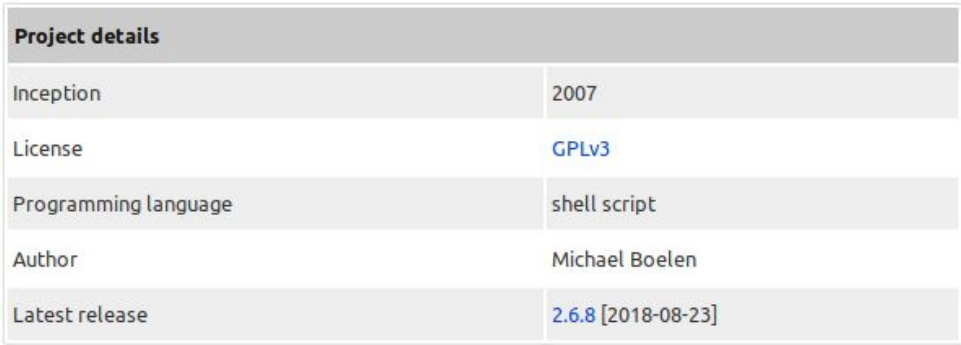

#### **Project health**

100

This score is calculated by different factors, like project age, last release date, etc.

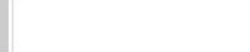

# **Top 100: security tools**

→ C | a Secure | https://linuxsecurity.expert/security-tools/top-100/  $\leftarrow$ **Tools by ranking**  $15<sub>A</sub>$ 1. Frida (reverse engineering tool) black-box testing, reverse engineering Frida allows developers and researchers to inject custom scripts into black box processes. This way it can provide a hook into any function, allowing to trace executed instructions. The source code is not needed. Frida even allows direct manipulation and see the results. The tool comes with bindings for different programming languages, allowing to interact with processes. Example of the bindings that Frida provides include Python, Swift, .NET, Qt/Qml, and C API. Black box Dynamic analysis Reverse engineering  $27<sub>A</sub>$ 2. Bro (network security monitoring tool) security monitoring Bro helps to perform security monitoring by looking into the network's activity. It can find suspicious data streams. Based on the data, it alert, react, and integrate with other tools.  $\left| \right|$ Intrusion Detection | Network security monitoring | NIDS | NSM  $15<sub>A</sub>$ 3. Faraday (collaboration tool for penetration testing) collaboration, penetration testing, security assessment, vulnerability scanning Faraday helps teams to collaborate when working on penetration tests or vulnerability management. It stores related security information in one place, which can be easily tracked and tested by other colleagues. Collaboration Pentesting Security audit

# **Tools by category**

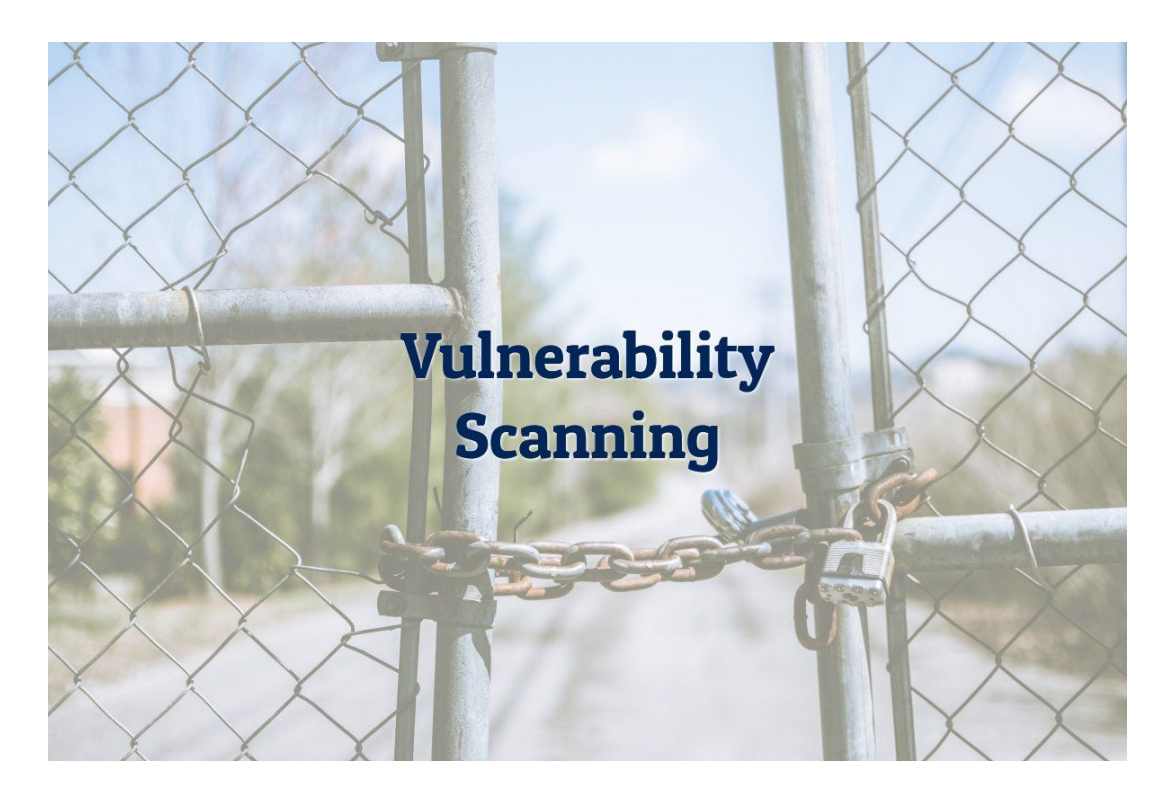

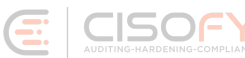

### **Lessons learned**

## **Lessons learned - Basics**

- Not really open source!
- Unclear goal
- Authorship
- Versioning
- Changelog missing

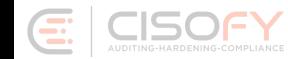

## **Lessons learned - Documentation**

- Missing a basic description
- No 'get started' guide
- Lack of good examples

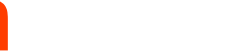

## **Lessons learned - Ease of use**

- Complicated installation
- No sane defaults (e.g. --help missing)
- Parameters make no sense

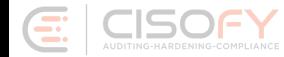

# **What questions do you have?**

### **Get connected**

- Twitter ([@mboelen](https://twitter.com/mboelen) and [@LSELabs\)](https://twitter.com/lselabs)
- LinkedIn [\(Michael Boelen\)](https://nl.linkedin.com/in/mboelen)

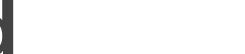

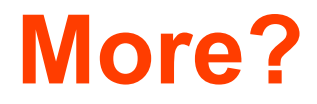

### Related articles at **linux-audit.com**

- [Why we use your open source project \(or not\)](https://linux-audit.com/why-we-use-your-open-source-project-or-not/)
- [How to Promote your Open Source Project](https://linux-audit.com/how-to-promote-your-open-source-project/)

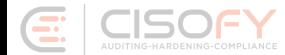

### **Best Practices**

## --full-throttle-engine, -f --help, -h, or help --version, -V

Learn more: [docopt.org](http://docopt.org/)

\$ ./lynis show help Lynis  $2.4.1$  - Help =========================

#### **Commands:** audit show update upload-only

Use 'lynis show help <command>' to see details

#### Options:

- --auditor
- $-check$ - $alt (-c)$
- --confiq
- -cronjob (--cron)
- -debug
- -developer
- $-help(-h)$
- --license-key
- --log-file
- -manpage (--man)
- -no-colors --no-log
- -pentest
- -profile
- -plugins-dir
- $-q$ uiet (-q)
- --quick (-0)

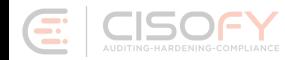

## **Best Practices**

### **Keep a changelog**

- History
- Trust
- Troubleshooting

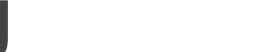

### **Best Practices**

### **Semantic versioning!**

### Major.Minor.Patch

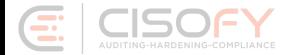

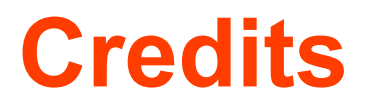

#### **Images**

Where possible the origin of the used images are included in the slides. Some came without an origin from social media and therefore have no source. If you are the owner, let us know and we add the source.

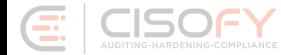